# **Inhaltsverzeichnis**

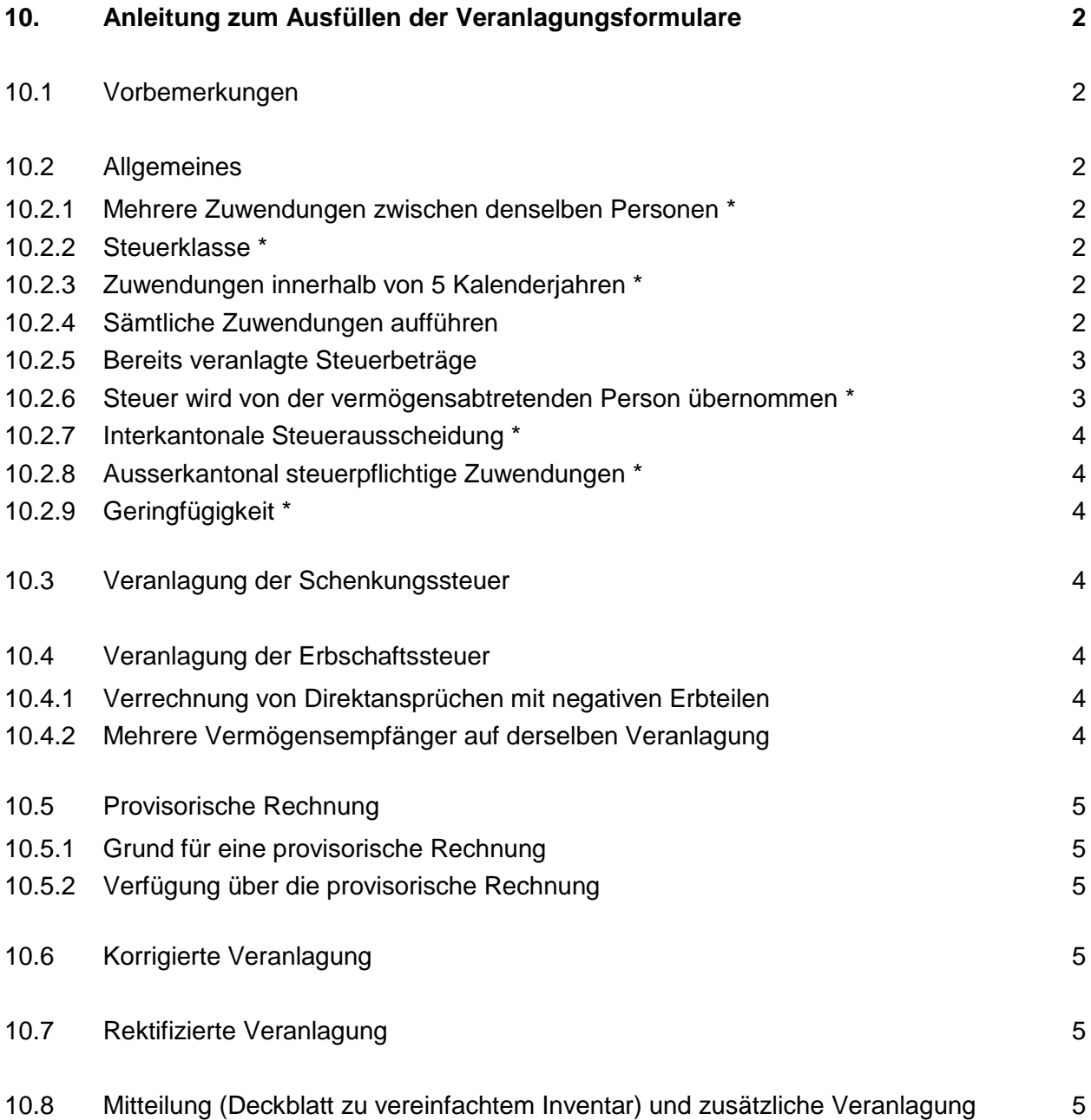

# **10. Anleitung zum Ausfüllen der Veranlagungsformulare**

## **10.1 Vorbemerkungen**

Einige der nachfolgend aufgeführten Titel sind mit einem "\*" markiert. Die darunter beschriebenen Sachverhalte werden durch die Applikation "IVAR" und die Datei "VERANLAG.XLS" (teilweise) automatisch umgesetzt bzw. berechnet.

Die Steuerberechnung kann zufolge des Kurventarifs (§ 149 StG) nur mit erhöhtem Aufwand manuell vorgenommen werden; insbesondere ergeben sich bei der Übernahme der Steuer durch die vermögensabtretende Person und bei der Zusammenrechnung der Zuwendungen innerhalb von 5 Jahren Berechnungsschwierigkeiten. Den Inventurämtern wird deshalb empfohlen, die Steuerberechnung über die Applikation "IVAR" bzw. über die Datei "VERANLAG.XLS" vorzunehmen.

# **10.2 Allgemeines**

#### **10.2.1 Mehrere Zuwendungen zwischen denselben Personen \***

Mehrfache Zuwendungen zwischen denselben Personen sind chronologisch und einzeln auf separaten Zeilen aufzuführen. Dabei sind sämtliche Erbteile, Legate, Direktansprüche, Vorempfänge, Schenkungen als eigenständige Zuwendungen zu behandeln. Zwischen den einzelnen Zuwendungen unter denselben Personen darf keine Leerzeile eingefügt werden. Andernfalls können diverse Funktionen der Applikation "IVAR" bzw. der Datei "VERANLAG.XLS" nicht ausgeführt werden.

*[Musterveranlagungen 3/4b/5/6/7]*

# **10.2.2 Steuerklasse \***

Mittels Doppelklick in der entsprechenden Zelle wird ein Dialog aufgerufen, worin die möglichen Verwandtschaftsgrade aufgeführt sind. Nach Auswahl des zutreffenden Verwandtschaftsgrads setzt die Applikation "IVAR" unter Beachtung des Zuwendungsjahrs die Steuerklasse selbstständig ein.

*[Musterveranlagung 4b]*

#### **10.2.3 Zuwendungen innerhalb von 5 Kalenderjahren \***

Zuwendungen zwischen denselben Personen innerhalb von 5 Kalenderjahren werden von der Applikation "IVAR" bzw. der dazugehörenden Datei "VERANLAG.XLS" zur Satzbestimmung summiert.

*[Musterveranlagungen 3/4b/6]*

#### **10.2.4 Sämtliche Zuwendungen aufführen**

Auf dem Veranlagungsformular sind immer sämtliche Zuwendungen auszuweisen. Insbesondere gilt dies auch für die bereits veranlagten, für verjährte sowie für ausserkantonal pflichtige Zuwendungen. Nur mit dieser Vorgehensweise können die Vorschriften zur Satzbesteuerung (Zusammenrechnung innerhalb von 5 Jahren), zur Verrechnung des Freibetrags (§ 89 aStG) und zur Ausgleichungspflicht berücksichtigt werden.

*[Musterveranlagungen 3/4b/5/6]*

#### **10.2.5 Bereits veranlagte Steuerbeträge**

Auf früheren Zuwendungen unter denselben Personen veranlagte Steuerbeträge sind in der Spalte "bereits veranlagt" einzusetzen. In der Spalte "noch zu veranlagen" ist die wegen der Satzkorrektur allenfalls nachzuveranlagende Steuer aufzuführen.

*[Musterveranlagungen 4b/6]*

#### **10.2.6 Steuer wird von der vermögensabtretenden Person übernommen \***

Steuerpflichtig ist grundsätzlich die vermögensempfangende Person. Wird die Steuer aber von der vermögensabtretenden Person bezahlt, liegt eine weitere steuerpflichtige Zuwendung vor. Beim anzuwendenden Kurventarif mit fliessender Progression kann die Steuerberechnung nur mittels Iteration erfolgen.

#### Beispiel:

Eine Person schenkt ihrem Neffen im Jahre 2001 den Betrag von CHF 110'000.00 und übernimmt die darauf lastende Steuer:

CHF 110'000.00 zu 12 % ==> CHF 13'200.00

Der Steuerbetrag von CHF 13'200.00 wird von der schenkenden Person übernommen und stellt somit ebenfalls eine steuerpflichtige Schenkung dar. Gemäss Tarif sind die ersten CHF 120'000.00 zu 12 %, die weiteren CHF 60'000.00 zu 20 % zu versteuern. Nachdem mit obiger Berechnung die ersten CHF 110'000.00 bereits beansprucht worden sind, verbleiben bis zur Tarifgrenze von CHF 120'000.00 noch CHF 10'000.00. Von der übernommenen Steuer von CHF 13'200.00 sind somit CHF 10'000.00 zu 12 % und CHF 3'200.00 zu 20 % zu versteuern:

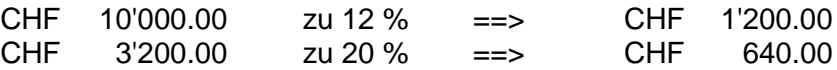

Die übernommenen Steuerbeträge von CHF 1'200.00 und CHF 640.00, ausmachend CHF 1'840.00, sind wiederum der Steuer zu unterwerfen usw.:

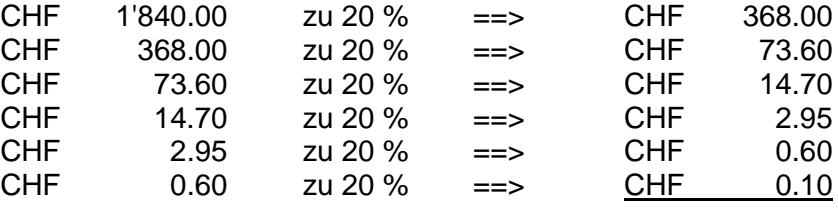

Es ergibt sich somit eine Schenkungssteuer von total CHF 15'499.95

Demzufolge entspricht das angefallene Vermögen dem netto ausbezahlten Betrag von CHF 110'000.00 zuzüglich der darauf lastenden Steuer von CHF 15'499.95, ausmachend den Betrag von total CHF 125'499.95. Kleine Rundungsdifferenzen sind nicht auszuschliessen.

*[Musterveranlagungen 5]*

#### **10.2.7 Interkantonale Steuerausscheidung \***

Erbteile, Direktansprüche und Legate nehmen an der Ausscheidung teil, weshalb die errechnete Ausscheidungsquote in der Spalte "Anteil Aargau" einzutragen ist. Vorempfänge und Schenkungen unterliegen dagegen nicht der Ausscheidung und sind deshalb vollumfänglich am Wohnsitz der vermögensabtretenden Person steuerpflichtig.

### **10.2.8 Ausserkantonal steuerpflichtige Zuwendungen \***

Ausserkantonal steuerpflichtige Zuwendungen sind in jedem Fall auf dem Veranlagungsformular auszuweisen, da sie für die Satzbestimmung, für die Anrechnung des Steuerfreibetrags (altes Steuergesetz) und für die Berücksichtigung der Ausgleichungspflicht relevant sind. Auf diesen ausserkantonal steuerpflichtigen Zuwendungen erfolgt aber keine Steuerberechnung.

*[Musterveranlagung 6]*

### **10.2.9 Geringfügigkeit \***

Einzelne Steuerbetreffnisse unter CHF 240 sind zufolge Geringfügigkeit nicht zu erheben und deshalb im Veranlagungsformular in der Spalte "noch zu veranlagen" auf "Null" zu stellen.

# **10.3 Veranlagung der Schenkungssteuer**

Pro Steuerveranlagung ist nur je eine vermögensabtretende und vermögensempfangende Person aufzuführen. Unter der Rubrik "Bemerkungen zur Steuerberechnung" ist der steuerpflichtige Sachverhalt darzulegen. Mit dem Veranlagungsvorschlag ist dem Kantonalen Steueramt die Grundlage für die Erhebung von Schenkungssteuern einzureichen. Hat die steuerpflichtige Person den Sachverhalt nicht bereits anderweitig unterschriftlich bestätigt (Steuererklärung, Vertrag, …), so ist ihr der Veranlagungsvorschlag vorab zur Stellungnahme bzw. zur Unterzeichnung zuzustellen.

*[Musterveranlagungen 4b/5/6]*

# **10.4 Veranlagung der Erbschaftssteuer**

#### **10.4.1 Verrechnung von Direktansprüchen mit negativen Erbteilen**

Hat die durch einen Direktanspruch begünstigte Person gleichzeitig Erbenstellung und schlägt sie die Erbschaft nicht aus, kann der allenfalls negative Erbteil mit dem Direktanspruch verrechnet werden.

*[Musterveranlagung 3]*

#### **10.4.2 Mehrere Vermögensempfänger auf derselben Veranlagung**

Werden auf dem Erbschaftssteuerveranlagungsformular mehrere Zuwendungen unter unterschiedlichen Personen ausgewiesen, so ist zwingend zwischen den Zuwendungen der verschiedenen Personengruppen eine Leerzeile einzufügen. Ansonsten würden die Berechnungen über die Applikation "IVAR" bzw. über die Datei "VERANLAG.XLS" unweigerlich zu falschen Ergebnissen führen.

*[Musterveranlagung 3]*

# **10.5 Provisorische Rechnung**

#### **10.5.1 Grund für eine provisorische Rechnung**

Das Steuergesetz sieht keine provisorischen Veranlagungen vor. Jedoch liegt es in der Kompetenz der ohnehin für den Steuerbezug zuständigen Gemeinde, in langwierigen Fällen eine provisorische Rechnung auszufertigen. Die Herleitung des provisorischen Rechnungsbetrags kann mittels Rückseite des Veranlagungsformulars der Applikation "IVAR" bzw. der Datei "VERANLAG.XLS" erfolgen. Die Vorderseite des Veranlagungsformulars ist nicht zu verwenden, da dieses die Unterzeichnung durch das Kantonale Steueramt erfordert und überdies eine Rechtsmittelbelehrung enthält.

### **10.5.2 Verfügung über die provisorische Rechnung**

Auf Grund des Wortlauts der massgebenden Gesetzesbestimmungen (§ 225 StG, § 79 StGV) ist davon auszugehen, dass nur bei periodisch geschuldeten Steuern eine Verfügung über die provisorische Rechnung (gemäss § 225 Abs. 2 StG) vorgenommen werden kann. Dies hat zur Folge, dass eine provisorische Rechnung bei den Erbschafts- und Schenkungssteuern betreibungsrechtlich nicht durchsetzbar ist (kein definitiver Rechtsöffnungstitel).

# **10.6 Korrigierte Veranlagung**

Der Veranlagungstitel kann auf "Korrigierte Veranlagung der Erbschaftssteuer" bzw. auf "Korrigierte Veranlagung der Schenkungssteuer" geändert werden, wenn die korrigierte Veranlagung der steuerpflichtigen Person noch vor Ablauf der Rechtsmittelfrist zugestellt werden kann. Unter diesem geänderten Veranlagungstitel ist eine Zeile mit folgendem Text einzufügen: "ersetzt die Veranlagung vom [Datum]".

*[Musterveranlagung 4b]*

# **10.7 Rektifizierte Veranlagung**

Der Veranlagungstitel kann auf "Rektifikat der Veranlagung der Erbschaftssteuer" bzw. auf "Rektifikat der Veranlagung der Schenkungssteuer" geändert werden, wenn einerseits eine rechtskräftige Veranlagung vorliegt und wenn anderseits sowohl das Kantonale Steueramt, Bereich Erbschafts- und Schenkungssteuern, wie auch die steuerpflichtige Person mit dieser Vorgehensweise einverstanden sind. Unter diesem geänderten Veranlagungstitel ist eine Zeile mit folgendem Text einzufügen: "ersetzt die Veranlagung vom [Datum]".

*[Musterveranlagung 5]*

# **10.8 Mitteilung (Deckblatt zu vereinfachtem Inventar) und zusätzliche Veranlagung**

Bei den sogenannten "nicht pflichtigen Fällen", die mittels vereinfachtem Inventar (Deckblatt und unterjährige Steuererklärung) erhoben werden, enthält das Deckblatt eine entsprechende Mitteilung, wonach die erbberechtigten Personen keine Erbschaftssteuern zu bezahlen haben. Werden daneben steuerpflichtige Legate ausgerichtet, sind diese mit einem separaten Schenkungssteuerformular zu erfassen, wobei es folgendes zu beachten gilt:

- Der Veranlagungstitel ist auf "*Veranlagung der Erbschaftssteuer (Legat)*" zu ändern;
- Unter "Bemerkungen zur Steuerberechnung" sind die Grundlagen der Vermögenszuwendung (letztwillige Verfügung) und das Steuerobjekt näher zu umschreiben.

Bei der separaten Besteuerung von Direktansprüchen, Vorempfängen und Schenkungen ist analog vorzugehen.

*[Musterveranlagung 7]*